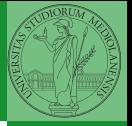

# Sistemi Operativi<sup>1</sup>

Mattia Monga

Dip. di Informatica Università degli Studi di Milano, Italia <mattia.monga@unimi.it>

a.a. 2012/13

<span id="page-0-0"></span>1 <sup>1</sup>cba 2011–13 M. Monga. Creative Commons Attribuzione-Condividi allo stesso modo 3.0 Italia License. [http://creativecommons.org/licenses/by-sa/3.0/it](http://creativecommons.org/licenses/by-sa/3.0/it/)[/](#page-0-0). I[mm](#page-1-0)[agini t](#page-0-0)[ra](#page-1-0)[tte d](#page-0-0)[a](#page-1-0) [\[](#page-2-0)?[\] e](#page-0-0) [da](#page-1-0) [W](#page-2-0)[ik](#page-0-0)[ip](#page-14-0)[edia](#page-15-0).  $\odot \propto$   $\sim$ 

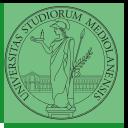

98

## <span id="page-1-0"></span>Lezione V: Shell 1

## Cos'è un sistema operativo

#### Sistema Operativo

Un s.o. è un programma che rende conveniente l'uso dello hardware

- fornendo astrazioni che semplificano l'uso delle periferiche e della memoria
- <span id="page-2-0"></span>o gestendo opportunamente le risorse fra tutte le attività in corso

99

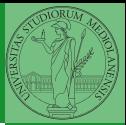

Bruschi Monga

[Il ruolo del s.o.](#page-2-0)

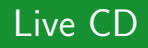

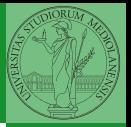

Setup del [laboratorio](#page-3-0)

[Chiamate](#page-7-0)

- Useremo un Live CD: Debian GNU/Linux (<http://live.debian.net/>)
- Personalizzato per il corso, contiene:
	- **•** busybox
	- ۰ nasm
	- $\bullet$ gcc
	- e. binutils
	- make ۰
	- git ۰
	- gdb ۰.
	- $\bullet$  Utilità di rete: openssh-client, dropbear, rsync
	- **P**iú avanti aggiungeremo una parte *persistente* per gli esercizi JOS.
- <span id="page-3-0"></span>**• Tutti programmi console-based per risparmiare spazio e** permetterne l'uso anche in condizioni di risorse limitate

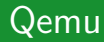

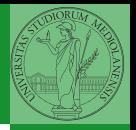

[Qemu](#page-4-0)

- $\bullet$  Il Live CD è utilizzabile nativamente o con una macchina virtuale qualsiasi (VirtualBox, VMware, ecc.)
- <span id="page-4-0"></span>• Gli esercizi però sono provati con Qemu (<http://wiki.qemu.org>)
	- i440FX host PCI bridge and PIIX3 PCI to ISA bridge
	- Several video card (VGA)
	- PS/2 mouse and keyboard
	- 2 PCI IDE interfaces with hard disk and CD-ROM support
	- Floppy disk
	- Several network adapters (Intel e1000)
	- Serial ports
	- PCI UHCI USB controller and a virtual USB hub.

#### Astrazioni fornite dal s.o.

Le principali sono:

- **•** System call
- **•** Memoria virtuale
- **•** Processo
- File
- <span id="page-5-0"></span>Shell

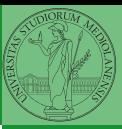

Bruschi Monga

[Astrazioni](#page-5-0)

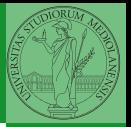

[Astrazioni](#page-5-0)

Una chiamata di sistema (syscall) è la richiesta di un servizio al sistema operativo, che la porterà a termine in conformità alle sue politiche.

Per il programmatore è analoga ad una chiamata di procedura. Generalmente viene realizzata con un'interruzione software per garantire la protezione del s.o..

#### Interruzioni

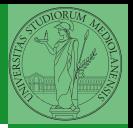

Bruschi Monga

[Chiamate](#page-7-0) implicite

Un'interruzione (*interrupt request (IRQ)*) è un segnale (tipicamente generato da una periferica, ma non solo) che viene notificato alla CPU. La CPU, secondo le politiche programmate nel PIC, risponderà all'interruzione eseguendo il codice del gestore dell'interruzione (interrupt handler). Dal punto di vista del programmatore la generazione di un'IRQ `e analoga ad una chiamata di procedura, ma:

- Il codice è completamente disaccoppiato, potenzialmente in uno spazio di indirizzamento diverso (permette le protezioni)
- Non occorre conoscere l'indirizzo della procedura
- <span id="page-7-0"></span> $\bullet$  La tempistica dell'esecuzione è affidata alla CPU

## Asm syscall

```
1 segment .text
2 global main
3
4 main: mov ecx, msg ; stringa
5 mov edx, msg_size ; dimensione stringa
6 mov ebx, 1 ; file descriptor (stdout)
7 mov eax, 4 ; syscall 4 (write)
\sinh 0x809
10 mov eax, 1 ; syscall 1 (exit)
11 int 0 \times 8012
13
14 segment .rodata
15 msg db 'Ciao solabbisti!',10,0
16 msg_size equ $ - ms
```
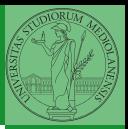

Bruschi Monga

[Chiamate](#page-7-0) implicite

A D A A F A E A A E A A H A A A A A 105

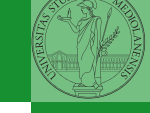

[Chiamate](#page-7-0) implicite

Edsger W. Dijkstra, "My recollections of operating system design" [http://www.cs.utexas.edu/users/EWD/](http://www.cs.utexas.edu/users/EWD/ewd13xx/EWD1303.PDF) [ewd13xx/EWD1303.PDF](http://www.cs.utexas.edu/users/EWD/ewd13xx/EWD1303.PDF)

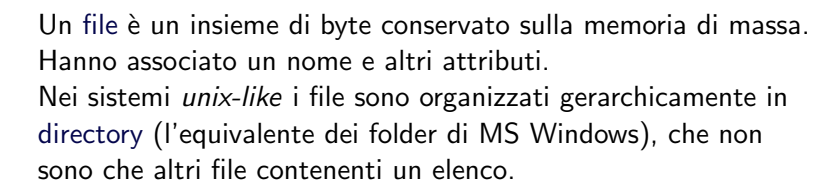

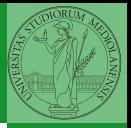

[Chiamate](#page-7-0) implicite

# Digressione: editor (di testo)

#### **Editor**

Un editor è un programma che permette di modificare arbitrariamente un file. Un editor di testo generalmente manipola file composto da caratteri stampabili.

- **Emacs**, vi, nano, ...
- <span id="page-11-0"></span>Notepad, Textpad,. . .

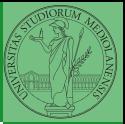

Bruschi Monga

[Chiamate](#page-7-0) implicite [Editor](#page-11-0)

Bill Joy (co-fondatore della SUN), 1976, per BSD UNIX

- Modal editor
	- modo input
	- modo comandi
- I comandi di movimento e modifica sono sostanzialmente ortogonali
- **a** small and fast
- fa parte dello standard POSIX

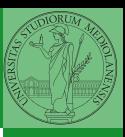

Bruschi Monga

[Chiamate](#page-7-0) implicite [Editor](#page-11-0)

1□ ▶ 4日 ▶ 4 로 ▶ 4 로 ▶ 로 로 → 9 Q ① 1 1 0 0

#### vi in una slide

Salvare un file e uscire wq

- Modifica:
	- $\bullet$  i, a insert before/after
	- o,O add a line
	- d,c,r delete, change, replace
	- y,p "to yank" and paste
	- u undo . redo
	- s/reg/rep/[g] search and replace
- Movimento:
	- h,  $j, k, l$  (o frecce)
	- 0, beginning of line, \$, end of line
	- w, beginning of word, e, end of word
	- (num)G, goto line num, /, search
	- $\bullet$   $($ ,  $)$ , sentence

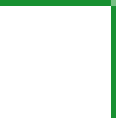

Bruschi Monga

[Chiamate](#page-7-0) implicite [Editor](#page-11-0)

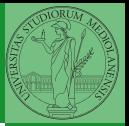

[Chiamate](#page-7-0) implicite [Editor](#page-11-0)

<span id="page-14-0"></span>La shell è l'*interprete dei comandi* che l'utente dà al sistema operativo. Ne esistono grafiche e testuali. In ambito  $GW/L$ inux la piú diffusa è una shell testuale bash, che fornisce i costrutti base di un linguaggio di programmazione (variabili, strutture di controllo) e primitive per la gestione dei processi e dei file.

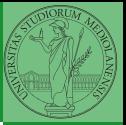

<span id="page-15-0"></span>[Chiamate](#page-7-0) implicite [Editor](#page-11-0)